# Chapter 1, Introducing Java

John M. Morrison

June 7, 2018

# Contents

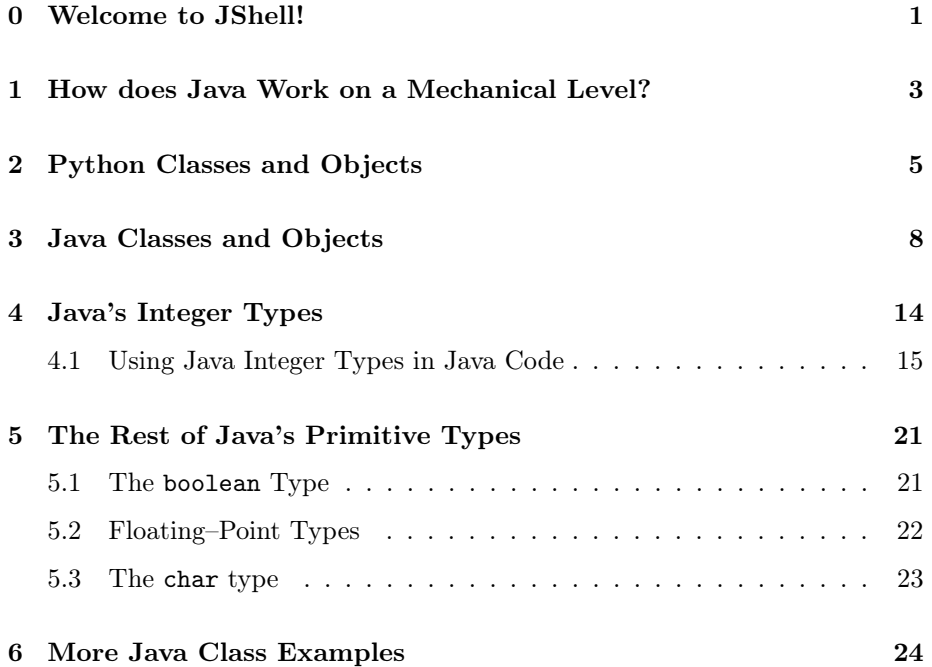

# <span id="page-0-0"></span>0 Welcome to JShell!

If you run Python with no file, you get an interactive Python shell. Java has a similar feature named jshell. This is a new feature in Java 9. To fire up jshell, type jshell at the command prompt and you will see this.

```
$ jshell
> jshell
| Welcome to JShell -- Version 9.0.1
| For an introduction type: /help intro
```
jshell>

JShell has command that allows you to see the symbol table for your session, obtain help, and quit. We will use it quite a bit for inspecting and exploring classes.

Here is a summary of the commands.

- /exit This quits jshell.
- /help This gives help on commands. The ussage is
- /imports This lists all classes you have imported.
- /list This lists all snippets you have entered.
- /open This reads a class into jshell so you can inspect it.
- /types This lists all active classes in the session.
- /vars This lists all variables and their values /help /command and you get a little man page for that command.

Here we show how to quit jshell using the /exit command.

```
$ jshell
> jshell
| Welcome to JShell -- Version 9.0.1
| For an introduction type: /help intro
jshell> /exit
| Goodbye
$
```
You enter pieces of code called *snippets* into the shell and jshell runs them. Let's do that and test-drive some of the commands. Begin by entering some variable declarations.

```
ishell> int x = 4;
x \implies 4jshell> String y = "spaghetti";
y == > "spaghetti"jshell> int z = 15;
z == > 15
```
Now, watch jshell evaluate an expression.

```
jshell> x*z
$4 = > 60
```
The symbol \$4 is a valid variable in your jshell session.

```
jshell> $4
$4 = > 60
```
Now we try the /vars command.

jshell> /vars | int  $x = 4$ | String y = "spaghetti" | int  $z = 15$ | int \$4

Ooh, yummy, here is our visible symbol table. Now let's make a /list and check it twice.

```
jshell> /list
  1 : int x = 4;2 : String y = "spaghetti";
  3 : int z = 15;4 : x*z
   5 : $4
```
Here we see all of the snippets we have created this session. Next let us try /vars. Now let us quit this session. We will show how to inspect a class. Create this class.

```
public class Example
{
   public void go()
    {
        int x = 5;
        System.out.println("x = " + x);
    }
}
```
Next crank up jshell and open the file and inspect a method as follows.

```
jshell> /open Example.java
```

```
jshell> Example e = new Example();
e = \gt Example @26653222jshell> e.go()
x = 5
```
Now see the /types command in action.

jshell> /types | class Example

# <span id="page-3-0"></span>1 How does Java Work on a Mechanical Level?

We will begin by looking at the mechanics of producing a program. We will then sketch a crude version of what actually happens during the process and refine it as we go along. Here is a simplified life-cycle for a Java program. So you can follow along, make this empty class. Foo.java.

```
public class Foo
{
}
```
1. Edit You begin the cycle by creating code in a text editor and saving it. Each file of Java will have a public class in it. The class is the fundamental unit of Java code; all of your Java programs will be organized into classes. Java classes are similar to those in Python; later we will compare them.

The name of the class must match the name of the file; otherwise you will get a nastygram from the compiler. As you saw in the example at the end of the last section, the file containing public class Foo must be be named Foo.java; failure to adhere to this convention will be punished by the compiler.

Deliberately trigger this error creating an empty class Right in the file Wrong.java. Compile and you will receive this beating.

```
$ javac Wrong.java
Wrong.java:1: error: class Right is public,
    should be declared in a file named Right.java
public class Right
       \hat{ }1 error
$
```
An optional but nearly universal convention is to capitalize class names. You should adhere to this rule in the name of wise consistency. This is done by all serious Java programmers; uncapitalized class names just confuse, annoy, and vex others.

2. Compile Java is an example of a high–level language. A complex program called a compiler converts your program into an executable form.

Compilation at the UNIX command line in Java is simple. To compile Foo.java, proceed as follows

#### \$ javac Foo.java

When done, list your files and you should see Foo.class. If your program contains syntactical errors that make it unintelligible to the compiler, the compilation will abort. When this happens, nothing executes and no executable file is generated. In contrast, in the Python language, the program stops running when an syntactical error is encountered; in Java the program does not run at all unless it compiles successfully. There is no compile time in Python.

If your program does not compile, you will get one or more error messages. These will be put to stderr, which by default, is your terminal window. You will need to re–edit your code to stamp out these errors before it will compile.

Java compiles programs in the machine language of the Java Virtual Machine; this machine is a virtual computer that is built in software. Its machine language is called *Java byte code*. In the Foo.java example, successful compilation yields a file Foo.class; this file consists of Java byte code. Your JVM takes this byte code and converts it into machine language for your particular platform, and your program will run. Java is not the only language that compiles to the JVM. Others include Scala, Clojure, a Lisp dialect, Processing, an animation language created in the MIT media lab, and Groovy, a scripting language. There is even a JVM implementation of Python called Jython.

3. Run For a program to run, it needs a special method called a main method. This method goes inside your class and it looks like this.

```
public class Foo
{
    public static void main(String[] args)
    {
        System.out.println("foo");
    }
}
```
Save and compile this. If your compilation succeeds, you will be able to run your program as follows.

```
$ javac Foo. java
$ java Foo
foo
```
You will run your program and see if it works as specified. If not... back to the step Edit. You can have errors at run time, too. These errors result in an "exploding heart;" these ghastly things are nasty error messages

containing many lines of ugly incantations. You can also have logic errors in your program; in this case, the program will reveal some unexpected behavior you did not want.

You will often hear the terms "compile time" and "run time" used. These are self-explanatory. Certain events happen when your program compiles, these are said to be compile time events. Others happen at run time. These terms will often be used to describe errors.

It is a good idea to compile any class before attempting to inspect it in jshell. If it fails to compile, your jshell session will be polluted with error messages.

Next, we take a brief tour of Python classes.

# <span id="page-5-0"></span>2 Python Classes and Objects

Python classes have a very simple structure; we will take a quick look at these before wading into Java classes. You can create a Python class with two lines of code.

```
class Simple(object):
    pass
```
A class is a blueprint for creating objects; this principle works the identically Python and Java. Making an object from this class is . . . simple. Just do this.

```
>>> class Simple(object):
... pass
...
\gg> s = Simple()
\gg t = Simple()
>>>
```
We have created two objects **s** and **t** that are *instances* of this class.

We have learned that objects have state, identity and behavior. Recall that state is what an object knows, behavior is what an object does, and identity is what an object is (a hunk of memory). Since the body of our class is empty, Simple objects know nothing and do nothing of great use. The can, however do some basic stuff. They can be represented as strings, and they can be checked for equality. Here we see this.

 $>>$  s <\_\_main\_\_.Simple object at 0x12e3250>

```
>>> t
<__main__Simple object at 0x12e3290>
\Rightarrow s == t
False
>>>
```
In Python, you can attach state to objects. Watch what is happening here.

```
>> s.x = "I am x.">> s.y = "I am y.">>> s.x
'I am x.'
>>> t.x
Traceback (most recent call last):
 File "<stdin>", line 1, in <module>
AttributeError: 'Simple' object has no attribute 'x'
>>>
```
Now the object  $s$  knows its  $x$  and  $y$ , but  $t$  still knows nothing. We can make all instances of our class know x and y as follows.

```
>>> class Simple:
\ldots x = "I am x."\ldots y = "I am y."
...
\gg> s = Simple()
\gg t = Simple()
>>\;s.x
'I am x.'
>>> t.x
'I am x.'
>> s. y'I am y.'
>>> t.y
'I am y.'
>>>
```
So far, our classes have fixed state. Objects of type Simple all have the same x and y. This is not terrible useful. Suppose we want to make a Point class to represent points in the plane with integer coördinates. When we create a Point, we might want to specify its coördiantes. To do this, we will use a special method called \_\_init\_\_, which runs immediately after the object is created.

Let us now consider this program.

```
class Point(object):
   def \_init_ (self, x = 0, y = 0):
```

```
self.x = xself.y = yp = Point()print ("p = ({0}, {1})".format(p.x, p.y))q = Point(3, 4)print ("q = ({0}, {1})".format(q.x, q.y))
```
Now run this program and see the following.

\$ python3 Point.py  $p = (0, 0)$  $q = (3, 4)$ 

We see a lot of new stuff here, so let us go through it with some care. We know that the  $\text{\_init}\text{\_}$  method runs immediately after a Point object is created. Its argument list is  $(self, x, y)$ . The purpose of the x and y seem clear: they furnish coördiantes to our Point object.

We also see this self. What is this? When you program in the Point class, you are a Point. So self is you. In the statement self.  $x = x$ , you are attaching the value x sent by the caller to yourself. The quantities self.x and self.y constitute the state of an instance of this class. This is how a Point knows its coördinates. The symbols self.x and self.y have scope inside of the entire class body. Take note that all argument lists of methods in a Python class must begin with self.

Now let us make a Point capable of doing something. Modify your Point.py program as follows.

```
import math
class Point(object):
   def \_init\_(self, x = 0, y = 0):
        self.x = xself.y = ydef distanceTo(self, other):
        return math.hypot(self.x - other.x, self.y - other.y)
p = Point()print ("p = ({0}, {1})".format(p.x, p.y))q = Point(3, 4)print ("q = ({0}, {1})".format(q.x, q.y))print ("p.distance to(q) = {0}".format(p.distanceTo(q))
```
Now run this program.

\$ python Point.py  $\overline{p} = (0, 0)$ 

```
q = (3, 4)p.distanceto(q) = 5.0$
```
The class mechanism enables us to create our own new types of objects. Python supports the class mechanism, and object-oriented programming in general.

Java goes even further: all code in Java must appear in a class.

# <span id="page-8-0"></span>3 Java Classes and Objects

A Java program consists of one or more classes. All Java code that is created is contained in classes. So far you have created a class called Foo containing only a main method that prints to the screen.

In Python, you created programs that consisted of functions, one of which was the "main routine," which lived outside of all other functions. Your programs had variables that point at objects and functions that remember procedures. Java has these features but it works somewhat differently. Let us begin by comparing the time–honored "Hello, World!" program in both languages. In Python we code the following

#!/usr/bin/python print("Hello, World!")

A Java vs. Python Comparison Python has classes but their use is purely optional. In Java, all of your code must be enclosed in classes. Throughout you will see that Java is more "modest" than Python. No executable code can be naked; all code must occur within a function that is further clothed in a class, with the exception of certain initialization of variables that still must occur inside of a class.

Also, we should remember we have two types of statements in Python, worker statements and boss statements. In Python, boss statements are grammatically incomplete sentences. Worker statements are complete sentences. All boss statements in Python end in a colon (:), and worker statements have no mark at the end. All boss statements own a block of code consisting of one or more lines of code; an empty block can be created by using Python's pass keyword.

Java uses the system of boss and worker statements; the difference is cosmetic. In Java, boss statements have no mark at the end. Worker statements must be ended with a semicolon (;).

In Python, delimitation is achieved with a block structure that is shown by tabbing. In Java, delimitation is achieved by curly braces  $\{\cdots\}$ .

In Python, a boss statement must own a block containing at least one worker statement. In Java, a boss statement must have a block attached to it that is contained in curly braces. An empty block can be indicated by an empty pair of matching curly braces. Technically, you can get away with omitting the empty block, but it is much better to make your intent explicit.

Knowing these basic facts will make it fairly easy for you to understand simple Java programs.

Now, make the following class in Java and save it in the file Hello.java

```
public class Hello
{
    public void go()
    {
        System.out.println("Hello, World!");
    }
}
```
You can compile this class, but it needs a main method to run. Therefore, we add one.

```
public class Hello
{
    public void go()
    {
        System.out.println("Hello, World!");
    }
    public static void main(String[] args)
    {
        Hello greet = new Hello();
        greet.go();
    }
}
```
What's in the main? In the first line we see this.

```
Hello greet = new Hello();
```
This mysterious tells Java, "make a new object of type Hello." The variable greet points at a Hello object. Observe that new is a language keyword that is designated for creating objects. The Hello in front of greet says that greet is a variable of type Hello. Note, in contrast to Python, variables in Java have types. In fact, the compiler requires the type of all variables be known at compile time.

On the next line, we call h's go() method, which puts the text Hello, World! to stdout

\$ java Hello Hello, World!

You can think of the Java Virtual Machine as being an object factory. The class you make is a blueprint for the creation of objects. You may use the new keyword to manufacture as many objects as you wish. When you use this keyword, you tell Java what kind of object you want created, and it is brought into existence. Here we show a second Hello object getting created by using new. Modify your main method as follows

```
public static void main(String[] args)
{
    Hello greet = new Hello();
    greet.go()
    Hello snuffle = new Hello();
    snuffle.go()
}
```
Compile and run and you will see this.

```
$ javac Hello. java
$ java Hello
Hello, World!
Hello, World!
Hello<sup>@</sup>3cb075
Hello@e99ce5
```
Now there are two Hello objects in existence. Each has the capability to "go()." This is the only capability we have given our Hello objects so far. Every Java object has the built–in capability of representing itself as a string. The string representation of a Hello object looks like

#### Hello@aBunchOfHexDigits

You can see we have created two distinct Hello objects; the string representation of greet is Hello@3cb075 and the string representation of snuffle is Hello@e99ce5. Each of the variables greet and snuffle is pointing at its own Hello object. Note that you will likely get different strings of hex digits from the ones seen here.

The method go() represents a *behavior* of a Hello object. These objects have one behavior, they can go(). You can also see here that objects have identity. They "are". The two instances, snuffle and greet we created of the Hello class are different from one another. So far, we know that objects have identity and behavior.

This is all evocative of some things we have seen in Python. For example, if we create a string in Python, we can invoke the string method upper() to convert all alpha characters in the string to upper case. Here is an example of this happening.

```
>> x = "abc123;">>> x.upper()
'ABC123;'
>>>
```
The Python string object and the Java Hello object behaved identically. When we sent the string x the message upper(), it returned a copy of itself with all alpha characters converted to upper-case. In the Python interactive mode, this copy is put to the Python interactive session, which acts as stdout.

The Java Hello object greet put the text "Hello, World!" to stdout.

Now let us go through the program line-by-line and explain all that we see. The first line

#### public class Hello

is a boss statement. Read it as "To make a Hello," Since "To make a Hello," is not a complete sentence, we know the class head is a boss statement. Therefore it gets NO semicolon.

The word public is an *access specifier*. In this context, it means that the class is visible outside of the file. Python has no such modesty; it lacks any system of access specifiers. Later, you may have several classes in a file. Only one may be public. You may place other classes in the same file as your public class. This is done if the other classes exist solely to serve the public class. Java requires the file bear the name of the public class in the file. The compiler will be angry if you do not do this, and you will get an error message.

The words public and class are language keywords, so do not use them as identifiers. The class keyword says, clearly enough, "We are making a class here." Now we go to the next line

#### {

This line has just an open curly brace on it. Java, in contrast to Python, has no format requirement. This freedom is dangerous. We will adopt certain formatting conventions. Use them, or develop your own and be very consistent. Consistent formatting makes mistakes easy to see and correct. It is unwise consistency that is the "hobgoblin of small minds;" wise consistency is a great virtue in computing.

The single curly brace acts like tabbing in in Python: it is a delimiter. It demarcates the beginning of the Hello class's code. The next line

public void go()

is a function header. In Python you would write

def go():

There are some differences. The Python method header is a boss statement so it has a colon (:) at the end. Remember, boss statements in Java have no mark at the end. There is an access specifier public listed first. This says, "other classes can see this function." The jshell session behaves like a different class, so go() can be seen by the interactions pane when we create a Hello object there. The other new element is the keyword void. A function in Java must specify the type of object it returns. If a function returns nothing, its return type must be marked void. Next you see the line

{

This open curly brace says, "This is the beginning of the code for the function go." It serves as a delimiter marking the beginning of the function's body. On the next line we see the ungainly command

```
System.out.println("Hello, World!");
```
The System.out.println command puts the string "Hello, World!" to standard output and then it adds a newline. The semicolon is required for this statement because it is a worker statement. Try removing the semicolon and recompiling. You will get a compiler error

```
> javac Hello.java
Hello.java:5: error: ';' expected
        System.out.println("Hello, World!")
                                               \hat{ }1 error
```
A semicolon must be present at the end of all worker statements in Java. It is a mistake to put a semicolon at the end of a boss statement. In Java, the compiler can sometimes fail to notice this and your program will have a strange logic error.

The next line

signifies the end of the go method. Finally,

}

ends the class.

}

In summary, all Java code is packaged into classes. What we have seen here is that we can put functions (which we call methods) in classes. The methods placed in classes give objects created from classes behaviors. We shall turn next to looking at Java's type system so we can write a greater variety of methods.

Programming Exercises Add new methods to our Hello class with these features.

- 1. Have a method use System.out.print() twice. How is it different from System.out.println()?
- 2. Have a method do this.

System.out.printf("<tr><td>\%s</td><td>\%s</td></tr>", 16, 256);

Experiment with this printf construct. Note its similarities to Python's formatting % construct.

3. Create the Hello class using Python, giving it a go method.

# <span id="page-13-0"></span>4 Java's Integer Types

Creating a new class allows you to create new types. Every time you create a class, you are actually extending the Java language. Like all things that are built out of other things, there must be some "atoms" at the bottom. Said atoms are called primitive types in Java. Note that Python does not have this distinction; in Python these sorts of simple types are just immutable objects.

We will begin by discussing Java's four integer types. These are all primitive types. Let us begin by studying these in jshell. Note that the sizes are standard and do not vary with the system. This stands in contrast to  $C/C++$ , if you have studied them before.

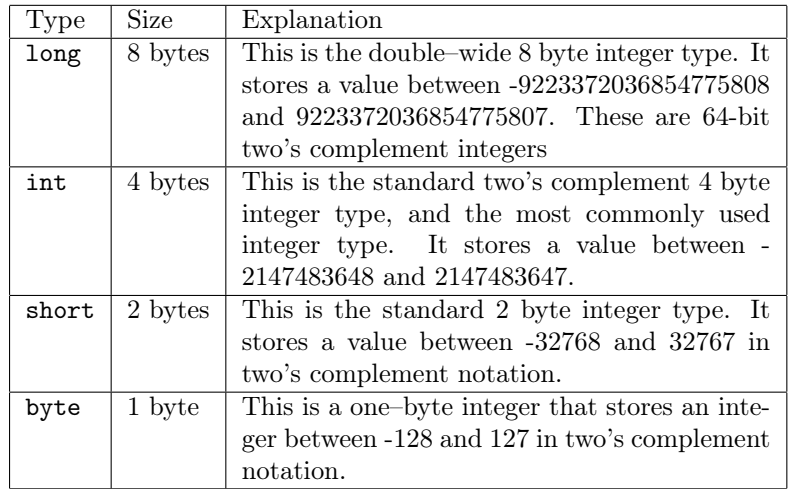

You should note that Python 3 has one integer type and that Python 2 has two: int and long.

Now create an integer variable named x and initialize it to 5 as follows.

jshell> int  $x = 5$  $x == > 5$ 

You are seeing the assignment operator = at work here. This works just as it does in Python; you should read it as, "x gets 5" and not "x equals 5." As is true in Python, it is a worker statement. Consequently in a compiled program, it must be ended with a semicolon. Observe taht the jshell program is lenient about semicolons

The expression on the right–hand side is evaluated and stored into the variable on the left–hand side. Now enter x into jshell. It fetches the value of x, which is 5.

jshell> x  $x == > 5$ 

Now enter the /vars command. You will see the visible symbol table.

jshell> /vars | int x = 5

To create a variable in Java, you need to specify its type and an identifier (variable name). This is because Java is a statically compiled language; the types of all variables must be known at compile time. In general a variable is created in a declaration of the form

type variableName;

You can initialize the variable when you create it like so.

```
type variableName = value;
```
When you create local variables inside of methods you should always initialize them, or the compiler will growl at you.

Now let us deliberately do something illegal. We will set a variable of type byte equal to 675. Watch Java rebel.

```
jshell byte b = 675| Error:
| incompatible types: possible lossy conversion from int to byte
| byte b = 675;
| ^-^
```
This would attract the compiler's attention in a compiled program and cause compilation to abort and for your program to error out. You should create a little class with a method doing this and see for yourself.

#### <span id="page-15-0"></span>4.1 Using Java Integer Types in Java Code

So far we have seen Java's four integer types: int, byte, short, and long. To see them in code, begin by creating this file.

```
public class Example
{
    public void go()
    {
    }
}
```
Once you enter the code in the code window, compile and save it. It now does nothing. Now we will create some variables in the method go and do some experiments. Modify your code to look like this and compile.

```
public class Example
{
    public void go()
    {
        int x = 5;
        System.out.println("x = " + x);
    }
}
```
Can you make the same output using System.out.printf? You should try this before moving on.

Compile the program. Now open it in jshell using the /open command Then enterthe code  $e = new Example()$  into jshell. Then use the /types command as follows.

```
jshell> /open Example.java
jshell> /types
| class Example
jshell Example e = new Example();
e = > Example @26653222
```

```
jshell>
```
Notice the mysterious item Example@(some gibberish). If you noticed the gibberish looks like hex code, you are right. All Java objects can print themselves, what they print by default is not very useful. Later we will learn how to change that. Now let us send the message "go()" to our Example object e.

jshell> e.go()  $x = 5$ 

Recall from the Hello class that System.out.println puts things to standard output with a newline at the end.

Inside the System.out.println() command, we see the strange sequence " $x =$  " + 5. Java has a built-in string type String, which is akin to Python's str. In Python, you would have written

 $print("x = " + str(x))$ 

Java has a feature called "lazy evaluation" for strings. Once Java knows that an expression is to be a string, any other objects concatenated to the expression are automatically converted into strings and are added to the concatenation.. That is why you see

 $x = 5$ 

printed to stdout. Note that Python is very strict in this matter and requires you to explicitly convert objects to string before they can be concatenated to a string.

Now let us add some more code to our Example class so we can see how these integer types work together.

```
public class Example
{
    public void go()
    {
        int x = 5;
        System.out.println("x = " + x);
        byte b = x;
        System.out.println("b = " + b);
    }
}
```
Now we compile our masterpiece and we get these scoldings from Java.

```
$ javac Example.java
Example.java:7: error: incompatible types:
            possible lossy conversion from int to byte
        byte b = x;
                  \hat{ }1 error
$
```
Indeed, line 7 contains the offending code

byte  $b = x$ ;

To fully understand what is happening, let's do a quick comparison with Python and explain a few differences with Java.

Types: Java vs. Python Python is a strongly, dynamically typed language. This means that objects are aware of their type and that decisions about type are made at run time. Variables in Python are merely names; they have no type.

In contrast, Java is a strongly, statically typed language. In the symbol table, Java keeps the each variable's name, the object the variable points at and the variable's type. Types are assigned to variables at compile time. In Python a variable may point at an object of any type. In Java, variables have type and may only point at objects of their own type.

Now let's return to the example. The value being pointed at by x is 5. This is a legitimate value for a variable of type byte. However, x is an integer variable and knows it is an integer. The variable b is a byte and it is aware of its byteness. When you perform the assignment

 $b = x;$ 

Java sees that x is an integer. An integer is a bigger variable type than a byte. The variable b says, "How dare you try to stuff that 4–byte integer into my one–byte capacity!" Java responds chivalrously to this plea and the compiler calls the proceedings to a halt.

In this case, you can cast a variable just as you did in Python. Modify the program as follows to cast the integer x to a byte.

```
public class Example
{
    public void go()
    {
        int x = 5;
        System.out.println("x = " + x);
        byte b = (byte) x;System.out.println("b = " + b);
    }
}
```
Your program will now run happily.

```
jshell> /open Example.java
jshell Example e = new Example();
e ==> Example @26653222jshell> e.go(\overline{)};
x = 5b = 5jshell>
```
Now let's play with fire. Change the value you assign x to 675.

```
public class Example
{
    public void go()
    {
        int x = 675;
        System.out.println("x = " + x);
        byte b = (byte) x;System.out.println("b = " + b);
    }
}
```
This compiles very happily. It runs, too!

```
jshell> Example e = new Example();
e = \ge Example 0/26653222jshell> e.go()
x = 675b = -93
```

```
jshell>
```
Whoa! When casting, you can see that the doctrine of *caveat emptor* applies. If we depended upon the value of b for anything critical, we can see we might be headed for a nasty logic error in our code. When you cast, you are telling Java, "I know what I am doing." With that right, comes the responsibility for dealing with the consequences.

Notice that you are casting from a larger type to a smaller type. This is a type of downcasting, and it can indeed cause errors that will leave you downcast. Since we discussed downcasting, let's look at the idea of upcasting that should easily spring to mind. For this purpose, we have created a new program that upcasts a byte to an integer

```
public class UpCast
{
    public void go()
    {
        byte b = 122;
        System.out.println("b = " + b);
        int x = b;
        System.out.println("x = " + x);
    }
}
```
This compiles and runs without comment.

```
jshell> /open UpCast.java
jshell> UpCast u = new UpCast();
u == y DCast@26653222jshell> u.go()
b = 122x = 122
```
The four integer types are just four integers with different sizes. Be careful if casting down, as you can encounter problems. Upcasting occurs without comment. Think of this situation like a home relocation. Moving into a smaller house can be difficult. Moving into a larger one (theoretically) presents no problem with accommodating your stuff.

**Important!** If you use the arithmetic operators  $+, -$ ,  $*$  or  $\prime$  on the short integral types byte and short, they are automatically upcast to integers as are their results.

Finally let us discuss the problem of type overflow and "doughnutting." Since the byte type is the smallest integer type, we will demonstrate these phenomena on this type. Observe that the binary operators  $+$ ,  $-$ ,  $*$  /, and % work in java just as they do in Python 2.x on integer types. Also we have the compound assignment operators such as  $+=$  which work exactly as they do in Python.

Open jshell and run these commands. By saying int b = 2147483647, we guarantee that Java will regard b as a regular integer.

```
jshell> int b = 2147483647;
b = > 2147483647
jshell b += 1;
$5 = > -2147483648
jshell> b
b = > -2147483648jshell>
```
The last command  $\mathbf{b}$  + 1 triggered an unexpected result. This phenomenon called type overflow. As you saw in the table at the beginning of the section, a byte can only hold values between -2147483648 and 2147483647. Adding 1 to 2147483647 yields -2147483648; this phenomenon is called doughnutting. It is an artifact of the workings of two's complement notation. You can see that this occurs in  $C/C++$  as well.

This is caused by the fact that integers in Java are stored in two's complement notation. See the section in the Cyberdent in Computing in Python to learn why this happens.

### <span id="page-20-0"></span>5 The Rest of Java's Primitive Types

The table below shows the rest of Java's primitive types. We see there are eight primitive types, four of which are integer types.

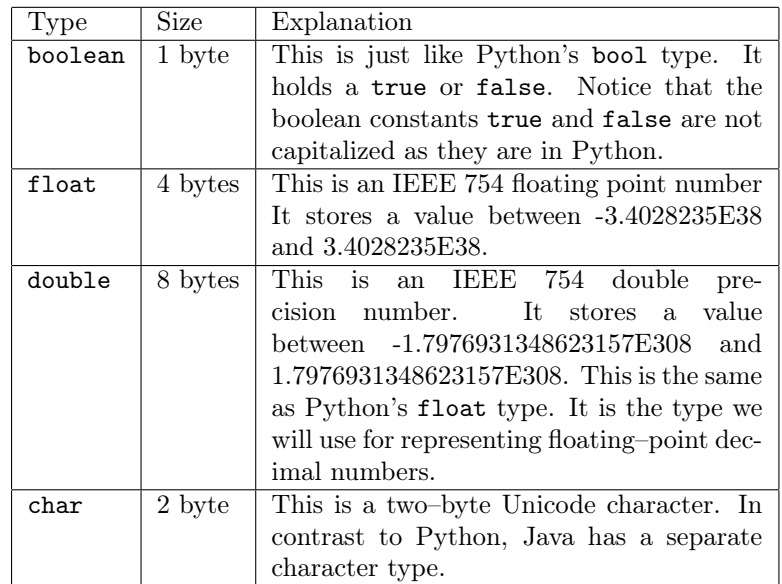

#### <span id="page-21-0"></span>5.1 The boolean Type

Let us now explore booleans. Java has three boolean operations which we will show in a table

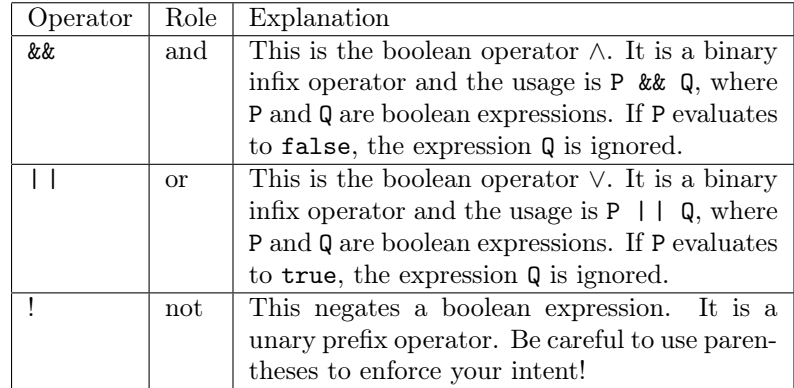

Hand–in–hand with booleans go the relational operators. These work just as they do in Python on primitive types. The operator == checks for equality, != checks for inequality and the operators  $\langle, \rangle$ ,  $\langle$ = and  $\rangle$ = act as expected on the various primitive types. Numbers (integer types and floating point types) have their usual orderings. Characters are ordered by their ASCII values. It is an error to use inequality comparison operators on boolean expressions.

Now let us do a little interactive session to see all this at work. You are encouraged to experiment on your own as well and to try to break things so you better understand them.

```
jshell> 5 < 7$7 ==> truejshell> 5 + 6 == 11 // == tests for equality
$8 \implies truejshell> !(4 < 5) // ! is not
$9 ==> falsejshell (2 < 3) && (1 + 2 == 5) // and at work
$10 == > falsejshell> (2 < 3) || (1 + 2 == 5) // or at work
$11 == > truejshell> 100 %7 == 4 // % is mod$12 == > false
```
### <span id="page-22-0"></span>5.2 Floating–Point Types

When dealing with floating–point numbers we will only use the double type. Do not test floating–point numbers for equality. Since they are stored inexactly in memory, comparing them exactly is a dangerous hit–or–miss proposition. Instead, you can check and see if two floating–point numbers are within some tolerance of one another. Here is a little lesson for the impudent to ponder. Be chastened!

```
jshell> double q = .3
q == > 0.3jshell> double r = .1 + .1 + .1r = > 0.300000000000000004
jshell> q == r$25 == > false
```
All integer types will upcast to the double type. You can also downcast doubles to integer types; you should experiment and see what kinds of truncation occur. You should experiment with this in jshell. Remember, downcasting can be hazardous and . . . leave you downcast.

#### <span id="page-23-0"></span>5.3 The char type

In Python, characters are recorded as one–character strings. Java works differently and is more like  $C/C++$  in this regard. It has a separate type for characters, char.

Recall that Western characters are really just bytes. Java uses the unicode scheme for encoding characters. All unicode characters are two bytes. The ASCII characters are prepended with a zero byte to make them into unicode characters. You can learn more about unicode at <http://www.unicode.org>.

Integers can be cast to characters, and the unicode value of that character will appear.

Here is a sample interactive session. Notice that the integer 945 in unicode translates into the Greek letter  $\alpha$ .

```
> (char) 65
'A'
> (char) 97
'a'
> (char)945
||\cdot|\alpha|'||\frac{1}{\sqrt{c}} (char) 946
\lceil \beta \rceil
```
Similarly, you can cast an integer to a character to determine its ASCII (or unicode) value.

The relational operators may be used on characters. Just remember that characters are ordered by their Unicode values. The numerical value for the 8 bit characters are the same in Unicode. Unicode characters are two bytes; all of the 8 bit characters begin with the byte 00000000.

### <span id="page-23-1"></span>6 More Java Class Examples

Now let us develop more examples of Java classes. Since we have the primitive types in hand, we have some grist for producing useful and realistic examples. Let us recall the basics. All Java code must be enclosed in a class. So far, we have seen that classes contain methods, which behave somewhat like Python functions.

Open an editor session and place this code in a file named MyMethods.java.

public class MyMethods {

```
public double square(double x)
    {
        return x*x;
    }
}
```
Compile this program. Once it compiles, open it and jshell and create an instance of it.

```
jsyell> MyMethods m = new MyMethods();
```
Recall that new tells Java, "make a new MyMethods object." Furthermore, we have assigned this to the variable m. Now type m.getClass() and see m's class.

```
jshell> m.getClass()
class MyMethods
```
Every Java object is born with a getClass() method. It behaves much like Python's type() function. For any object, it tells you the class that created the object. In this case, m is an instance of the MyMethods class, so m.getClass() returns class MyMethods.

We endowed our class with a square method; here we call it.

```
jshell> m.square(5)
25.0
```
The name of the method leaves us no surprise as to its result. Now let us look inside the method and learn its anatomy.

```
public double square(double x)
{
    return x*x;
}
```
In Python, you would make this function inside of a class by doing the following.

```
class MyMethods:
    def square(self, x):
        return x*x
```
in both the top line is called the function header. Notice that in Python, you must use the self variable in the argument list for any methods you create. Python functions begin with the def statement; this tells Python we are defining

a function. Java methods begin with an access specifier and then a return type. The access specifier controls visibility of the method. The access specifier public says that the square method is visible outside of the class MyMethods. The return type says that the square method will return a datum of type double.

In both Python and Java, the next thing you see is the function's name, which we have made square. The rules for naming methods in Java are the same as those for naming variables. To review, an identifier name may start with an alpha character or an underscore. The remaining characters may be numerals, alpha characters or underscores.

Inside the parentheses, we see different things in Java and Python. In Python, we see a lone x. In Java, we see double x. Since Java is statically typed, it requires all arguments to specify the type of the argument as well as the argument's name. This restriction is enforced at compile time. In contrast, Python makes these and all decisions at run time.

In general every Java method's header has the following form.

```
returnType functionName(type1 arg1, type2 arg2, ... , typen argn)
```
The list

[type1, type2, ... typen]

of a Java method is called the method's signature, or "sig" for short. Notice that the argument names are not a part of the signature of a method. Remember, such names are really just dummy placeholders. Methods in Java may have zero or more arguments, just as functions and methods do in Python.

Try entering m.square('a') into jshell.

```
jshell> m.square('a')
Error: No \lceilsquare\lceil \cdot \rceil method in \lceil \cdot \rceil MyMethods\lceil \cdot \rceil with arguments: (char)
```
Compilation would fail for this program, and , jshell objects by saying that a character is an illegal argument for your method square. Java methods have type restrictions in their arguments. Users who attempt to pass data of illegal type to these methods are rewarded with compiler errors. This sort of protection is a two–edged sword. Add this method to your MyMethods class.

```
public double dublin(double x)
{
    return x*2;
}
```
Now let us do a little experiment.

```
jshell> /open MyMethods.java
jshell> MyMethods m = new MyMethods();
jshell> m.dublin(5)
$1 = > 10.0
jshell> m.dublin("string")
Error: No \lceil \text{dublin} \rceil method in \lceil \text{MyMethods} \rceilwith arguments: (java.lang.String)
```
What have we seen? The dublin method belonging to the MyMethods class will accept integer types, which upcast to doubles, or doubles, but it rejects a string. (More about Java's string type later)

We will now write the analogous function in Python; notice what happens. Place this Python code in a file named method.py.

```
def <b>dublin</b>(x):
    return x*2
x = 5print "dublin(" + str(x) + ") = " + str(dublin(x))x = "string"print "dublin(" + str(x) + ") = " + str(dublin(x))
```
Now let us run it at teh command line..

#### \$ python method.py  $dublin(5) = 10$ dublin(string) = stringstring \$

Python makes decisions about objects at run time. The call dublin(5) is fine because it makes sense to take the number 5 and multiply it by the number 2. The call dublin("string") is fine for two reasons. First, multiplication of a string by an integer yields repetition, so the return statement in the function dublin makes sense to Python at run time. Secondly, variables in Python have no type, so there is no type restriction in dublin's argument list. You will notice that static typing makes the business of methods more restrictive. However, compiler errors are better than run time errors, which can conceal ugly errors in your program's logic and which can cause surprisingly unappealing behavior from your function.

Just as in Python, you may have functions that produce no output and whose action is all side–effect. To do this, just use the void return type, as we did in the Hello class.

#### Programming Exercises

- 1. Add a method double cube(double x) to the class MyMethods.java. Can you use the square method to do part of the computation?
- 2. Modify the square method as follows.

```
public double square(double x)
{
    double y = x * x;
    return y;
}
```
Create a main method for this class and try placing this command in it.

System.out.println(y);

What happens? Why is this like Python?